## **Quick Start Guide\_R11**

**thank you for purchasing the computer. This guide provides a quick setup of your computer.**

## **DURABOOK**

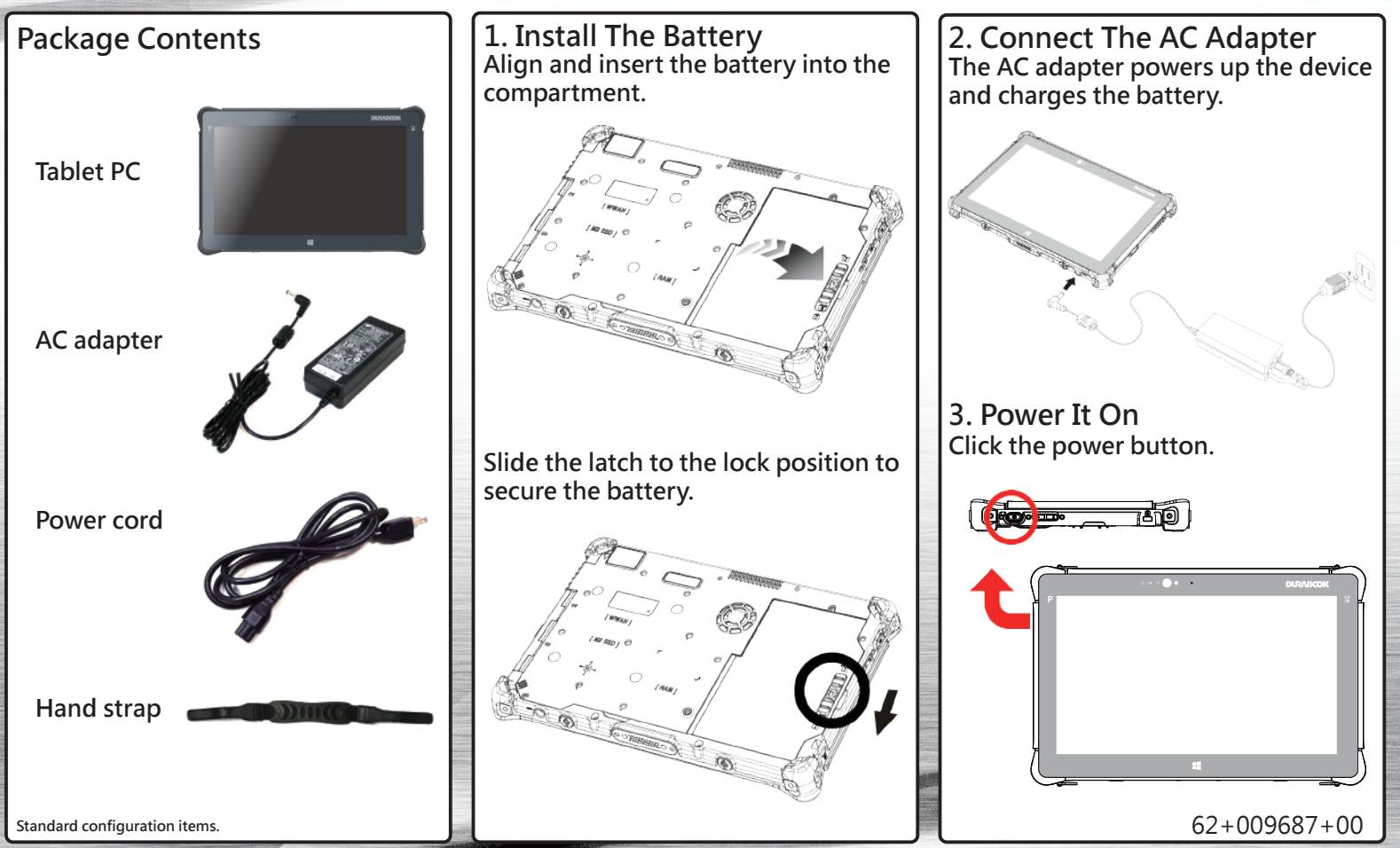

## **Quick Start Guide\_R11**

## **DURABOOK**

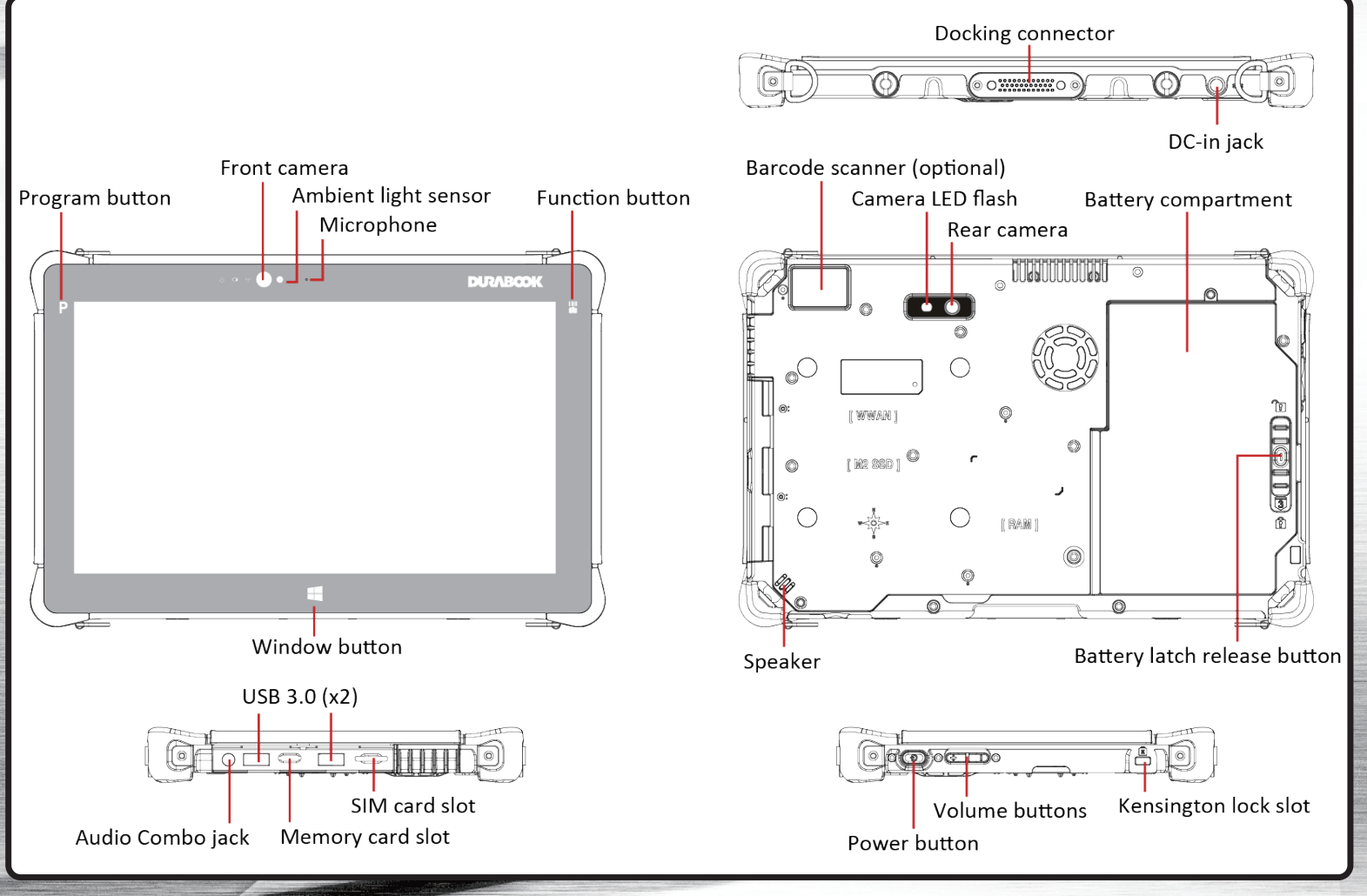